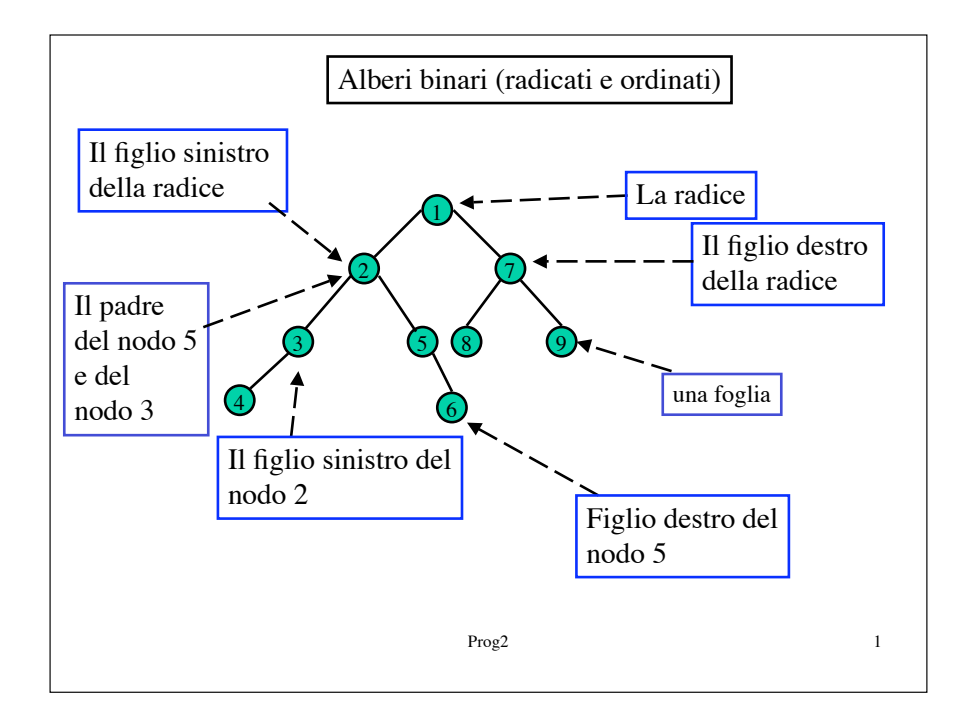

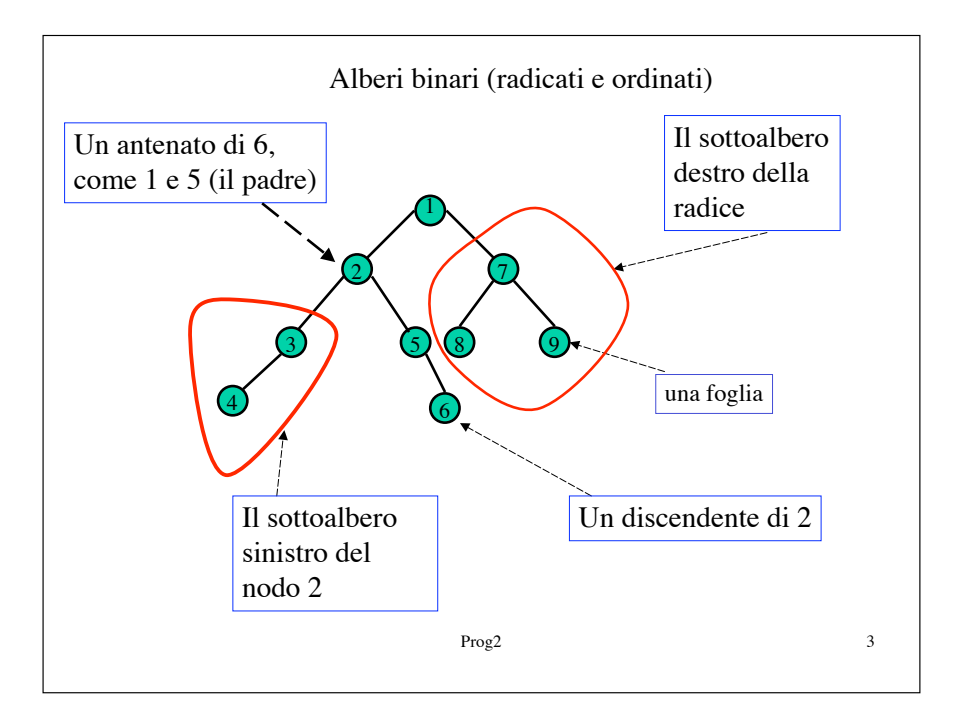

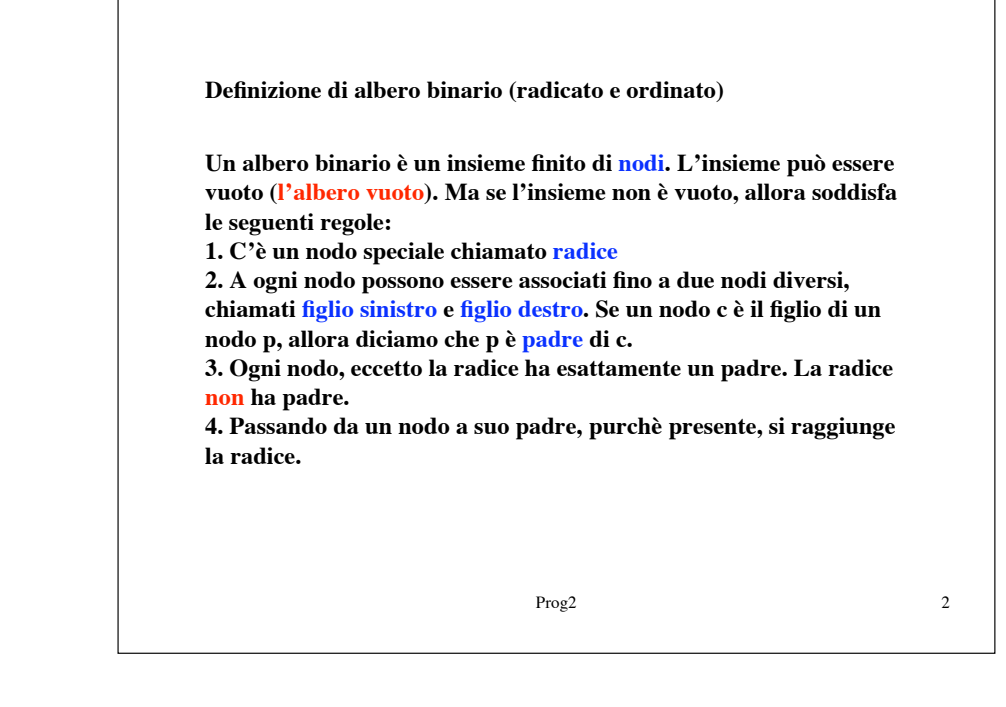

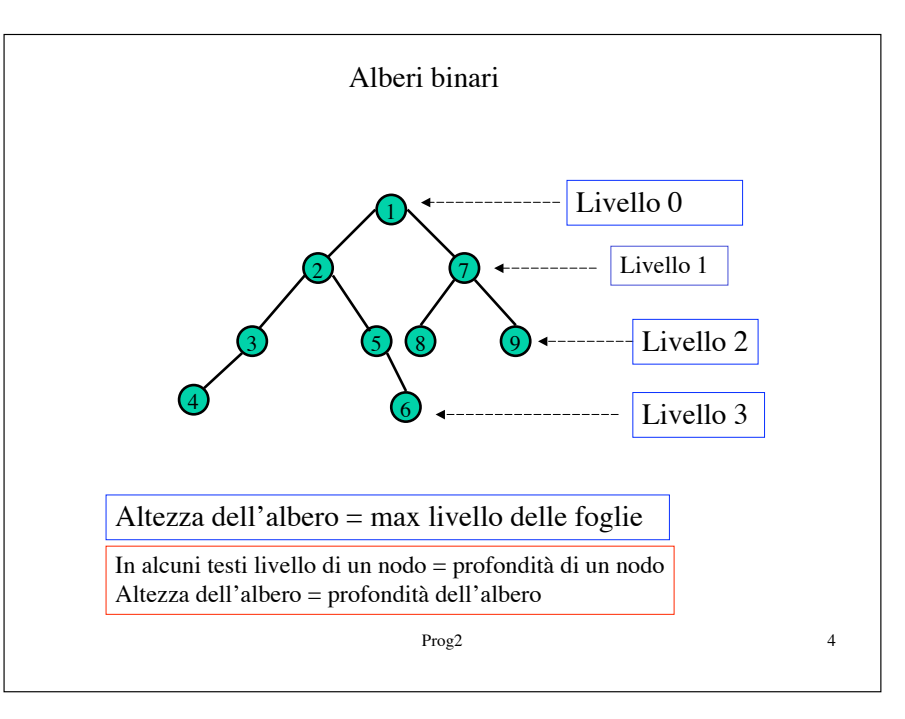

## **Definizione ricorsiva di albero binario:**

**BASE:L'albero vuoto** ! **è un albero binario INDUZIONE: Se t1 e t2 sono alberi binari, e n è un nodo, allora t è un albero binario se ottenuto collegando il nodo n ordinatamente alla radice di t1, se t1 non è vuoto altrimenti t non ha sottoalbero sinistro, e collegando n alla radice di t2 se t2 non è vuoto, altrimenti t ha il sottoalbero destro vuoto.**

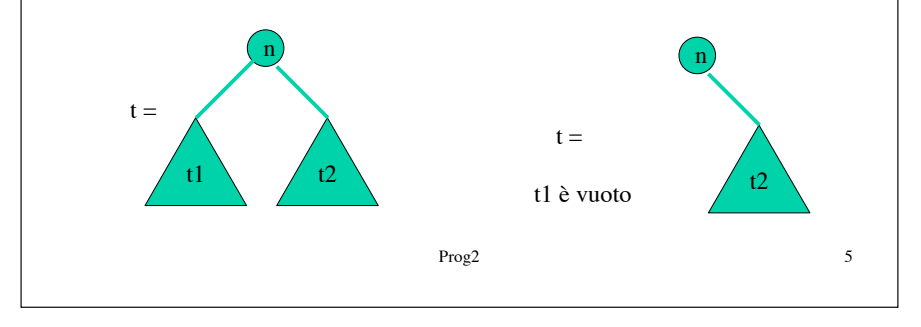

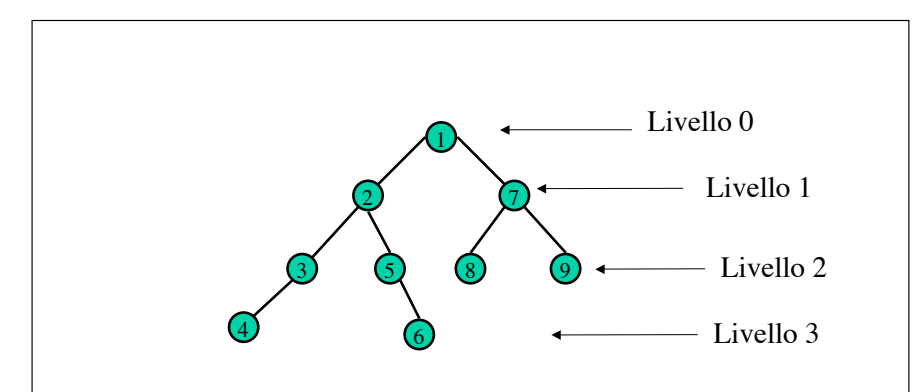

**Definizione ricorsiva di livello di un nodo: La radice è a livello 0 Se un nodo è a livello n, i suoi figli sono al livello n+1**

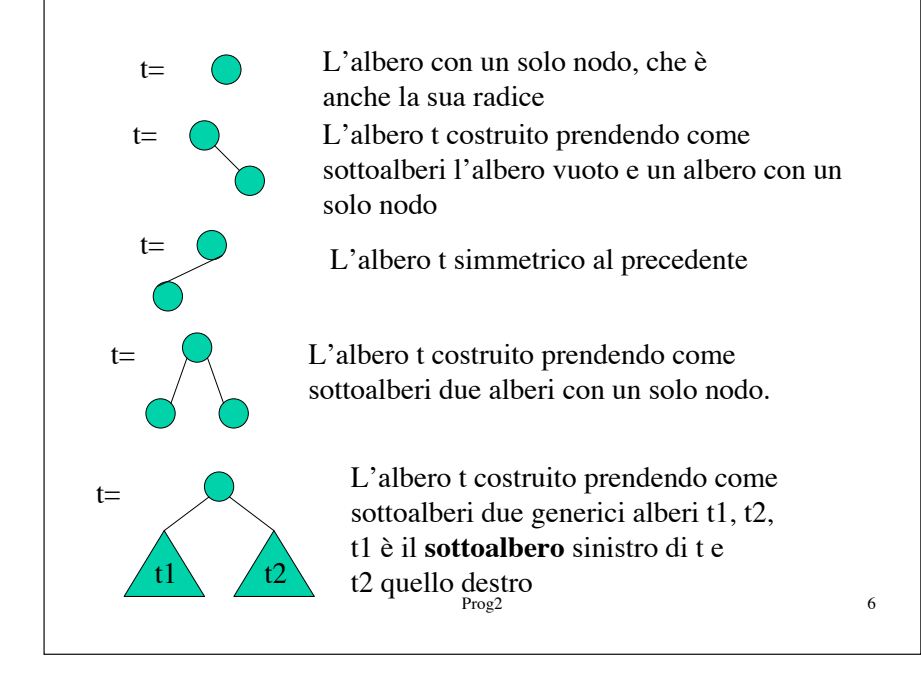

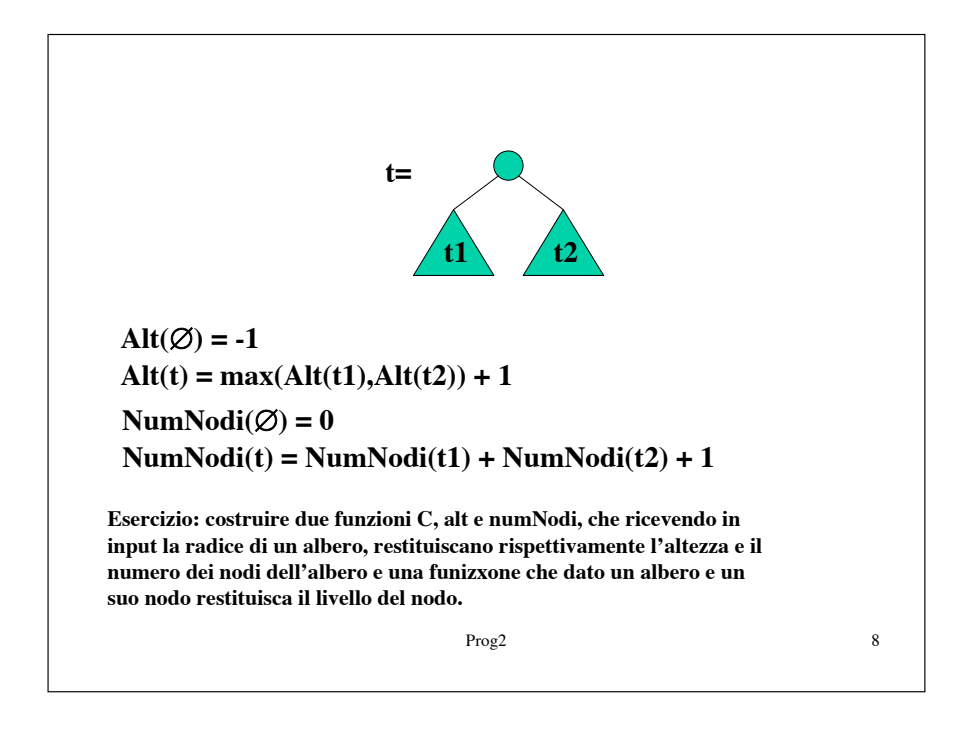

Prog2 7

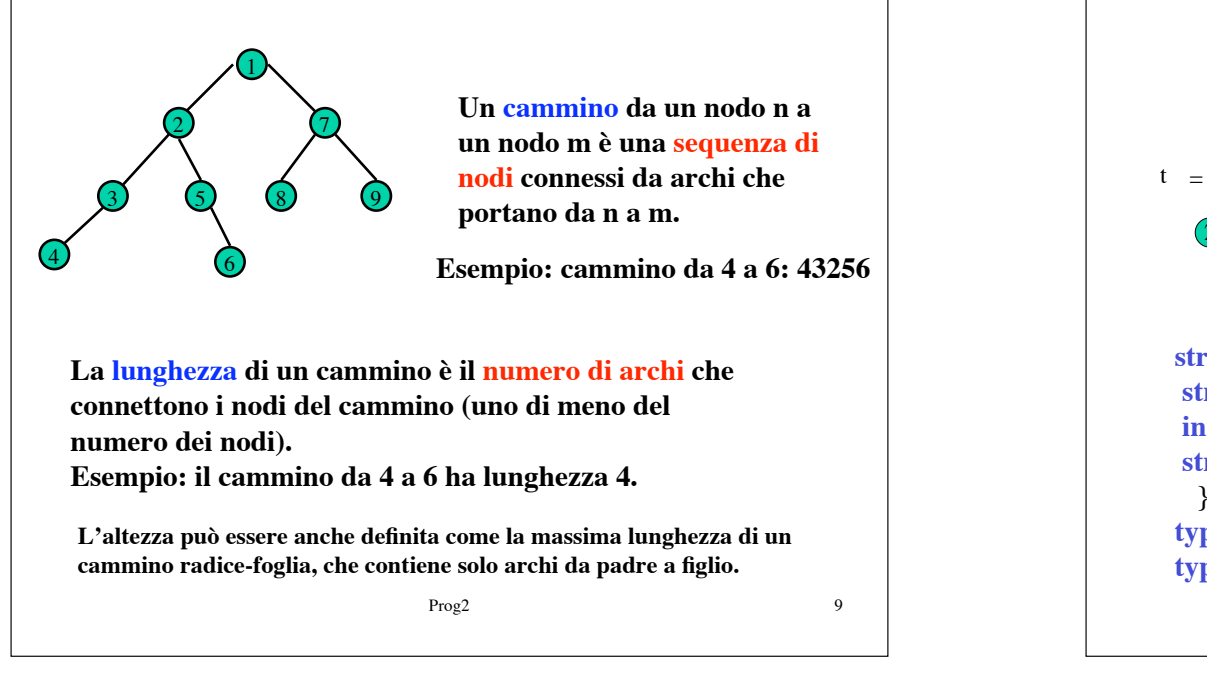

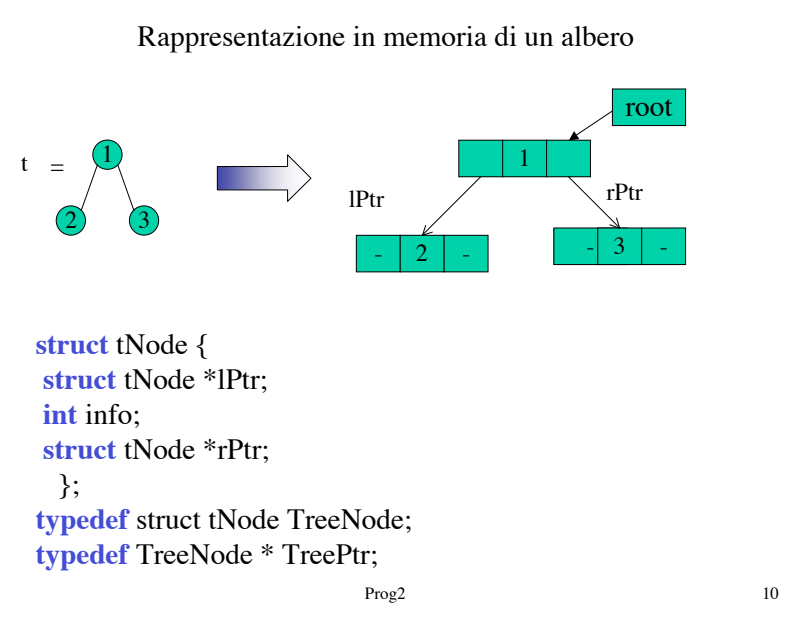

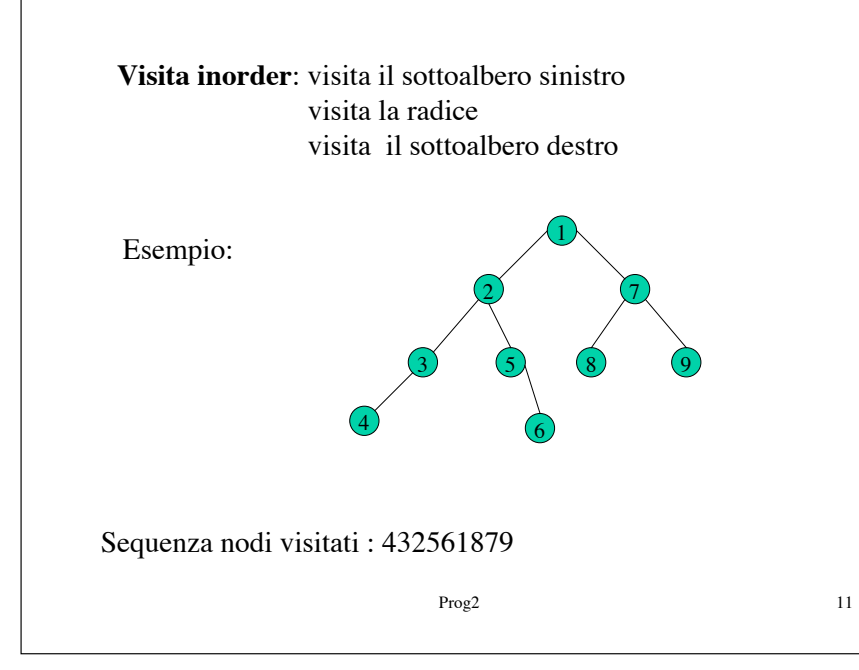

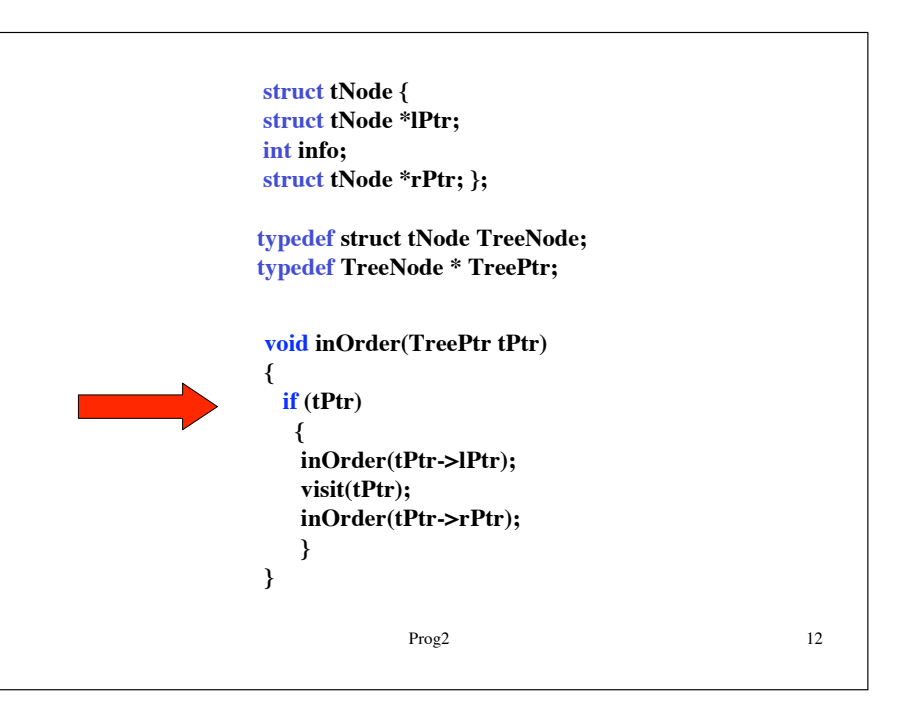

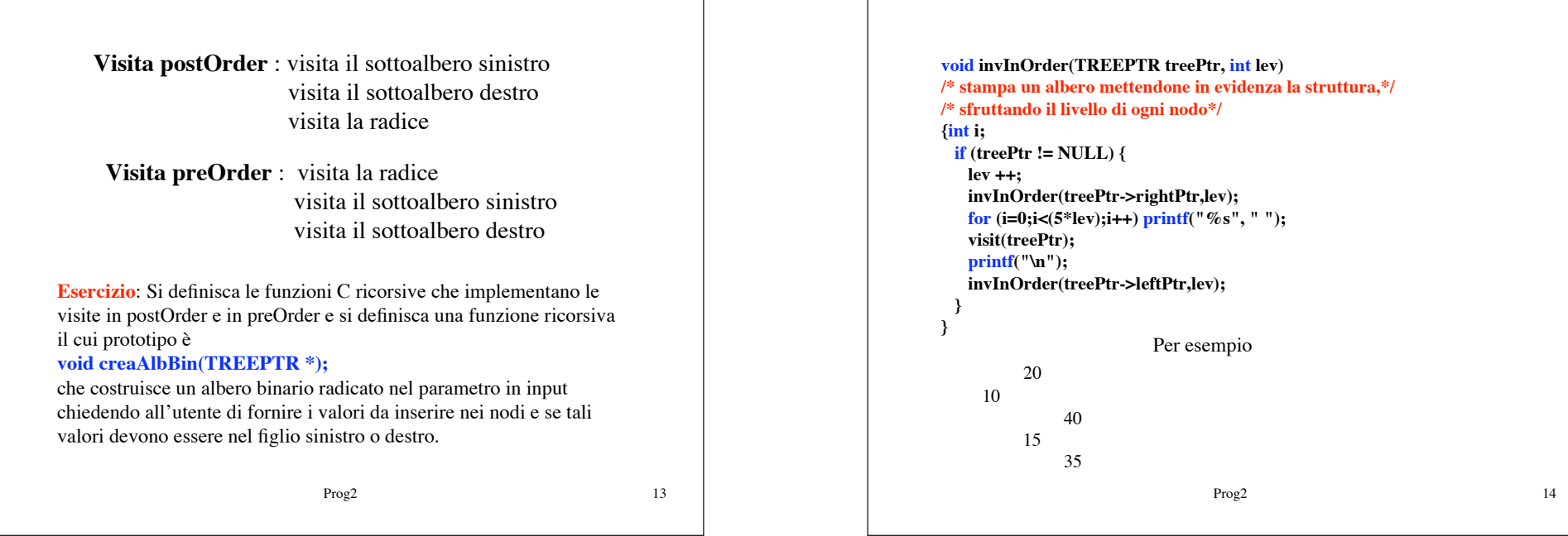